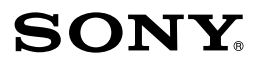

3-864-003-**02**(1)

## $IC$   $IC$   $ICD-70$

Windows

ICKIT-W1 Way Link

readme.txt

## **ICKIT-W1**

©1998 by Sony Corporation

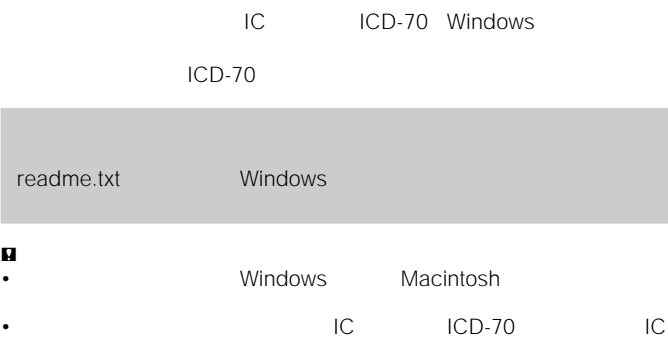

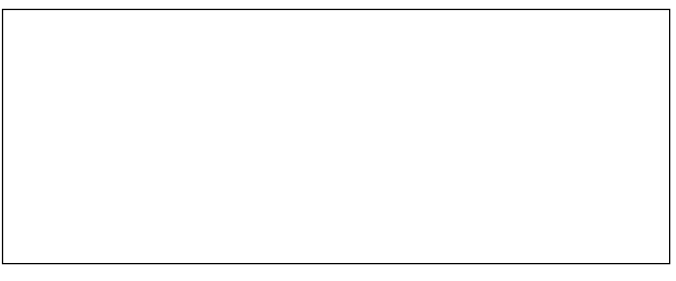

#### Program @1998 Sony Corporation Documentation @1998 Sony Corporation

- IBM PC/AT International Business Machines Corporation<br>• Microsoft Windows Microsoft Corporation
- Microsoft Corporation

copyright @1995 Microsoft Corporation. All Rights Reserved.

- Portion Copyright @1995 Microsoft Corporation
- Macintosh
- 2 •その他、本書で登場するシステム名、製品名は、一般に各開発メーカーの登録商標あるいは商標  $\mathsf{T}\mathsf{M} \mathsf{R}$

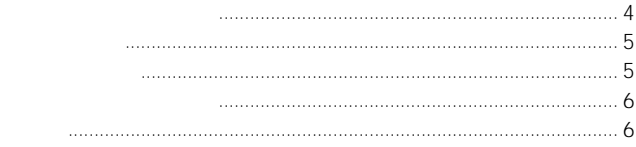

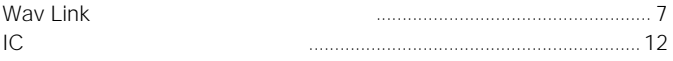

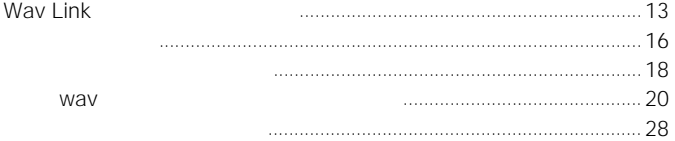

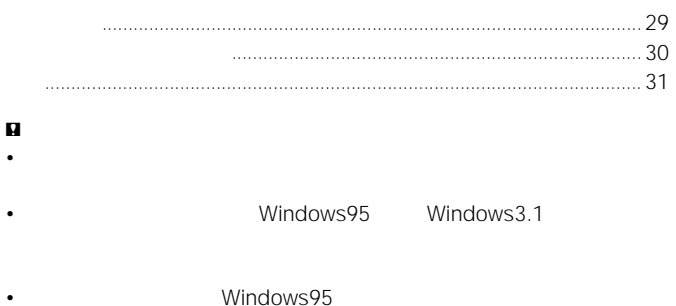

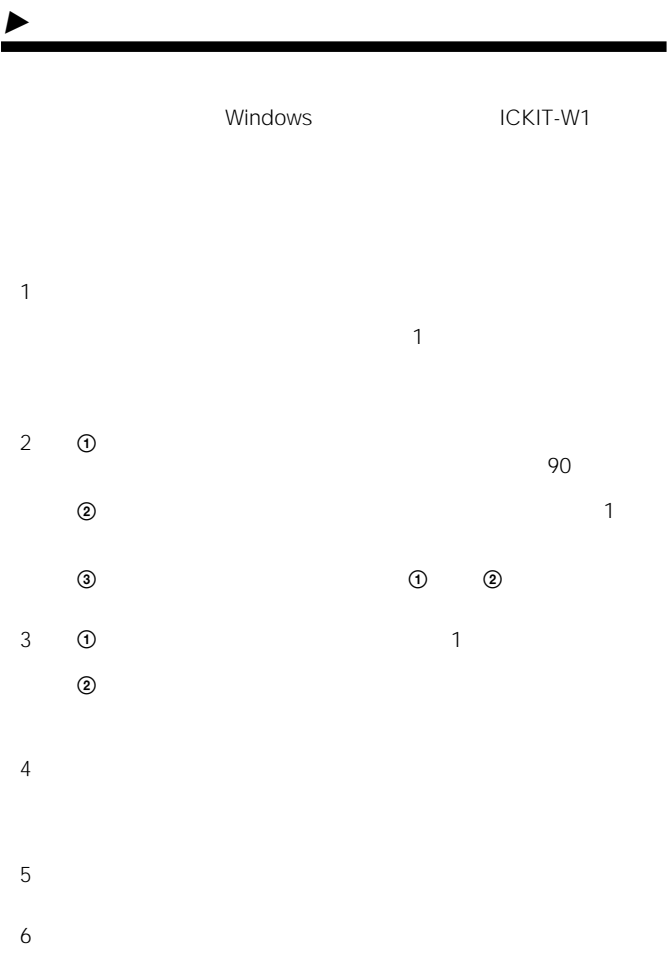

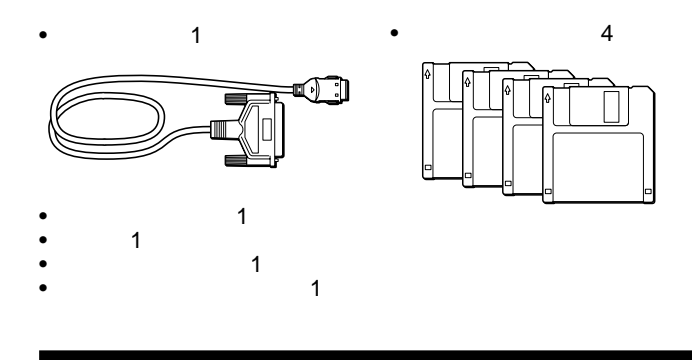

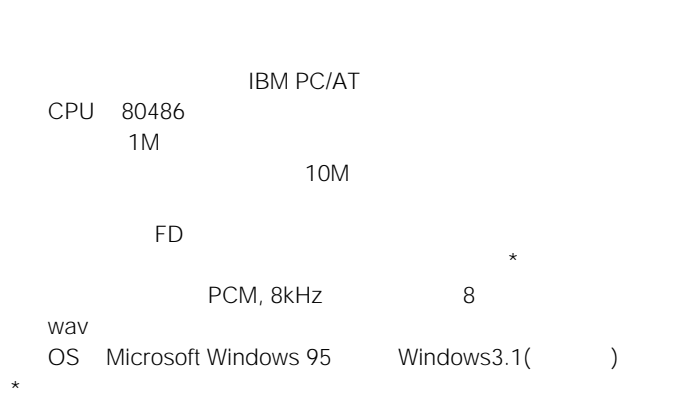

- IC ICD-70
- $(16$
- WAV WAV
	- $(20)$

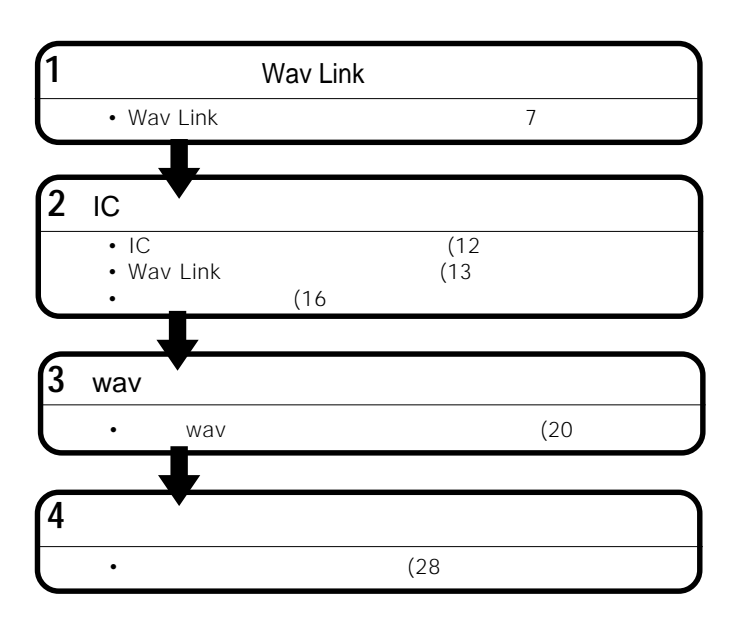

 $(18$ 

6

### $\blacktriangleright$ **準備準備 Wav Link**

Wav Link

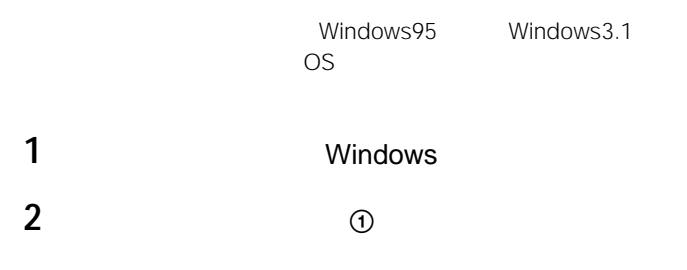

3 Windows95

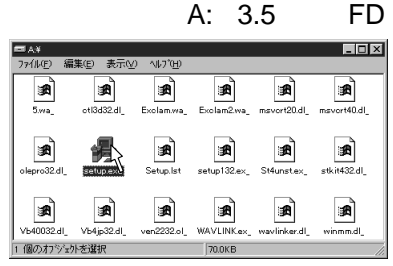

 $\overline{a}$ 

Windows3.1

4 setup.exe

 $($ 

## **Wav Link**

Wav Link

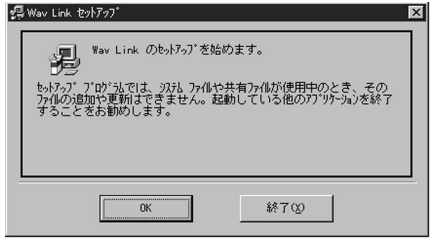

**5** OK

 $\overline{\mathbf{3}}$ 

## **6** 團

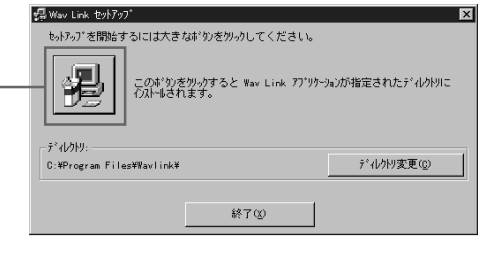

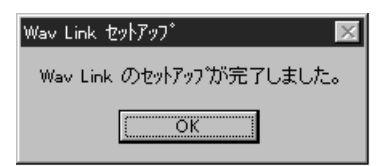

8 OK

 $($ 

## **Wav Link**

## Windows95  $1$

## **2** [アプリケーションの追加と削除]をダブルクリックす

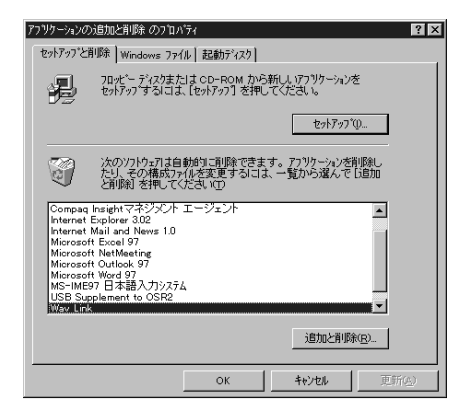

 $3$ 

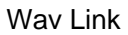

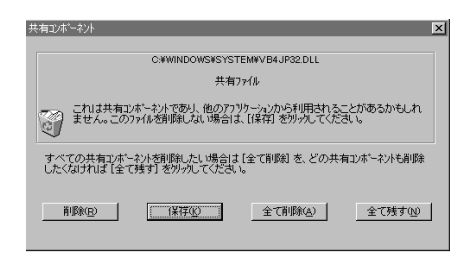

Windows3.1

**4準備**画面に従って操作する。 **(つづき)**

 $\mathbf{a}$ 

Wav Link

# **ICレコーダーをパソコンに接続する**

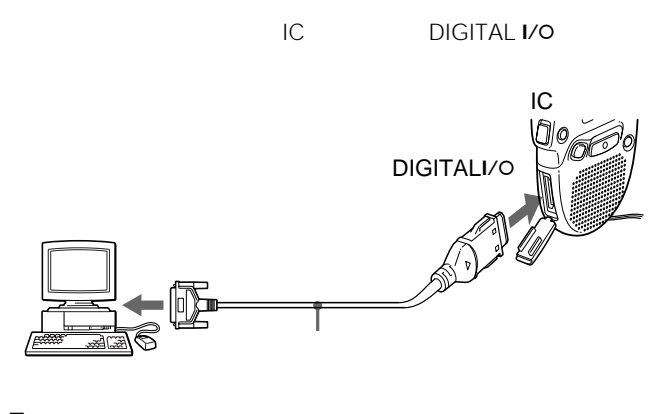

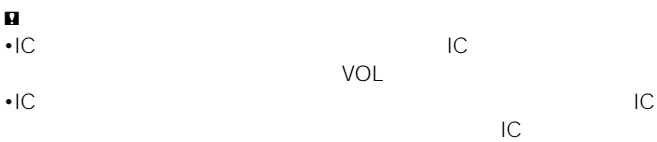

# **Wav Link**

#### $\mathbf{u}$

 $\blacktriangleright$ 

Wav Link
Vanche in the Markov IC  $12$ 

**1** Windows

## 2 Windows95

## Wav Link

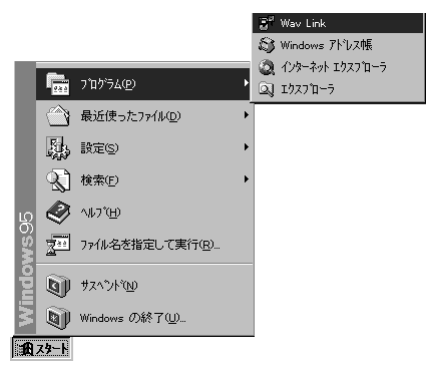

Windows3.1

Wav Link

Wav Link

 $($ 

## **Wav Linkソフトウェアを起動する(つづき)**

## Way Link **SONY ICD-70** Wav Link ソフトウエア Ver. 1.0

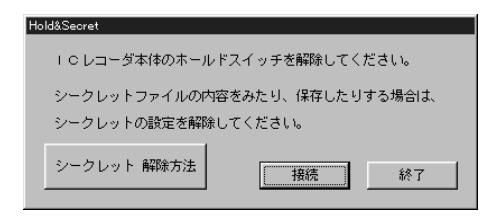

**3** IC HOLD

 $\mathbf{u}$ 

### についているか、ICレコーダー本体の取ります。<br>IC

**5 IC** 

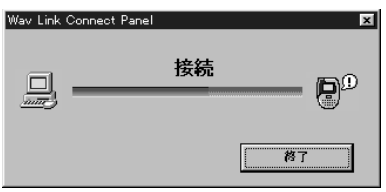

 $IC$ 

**4操作**シークレットを設定している場合は、 **(つづき)** ICレコーダーから

 $(16)$ 

#### $\blacksquare$

- $\bullet$  the state  $\bullet$  the state  $\bullet$  the state  $\bullet$  the state  $\bullet$  the state  $\bullet$
- •「シークレットの設定が解除されていません。」と表示されたときは、ケーブ

#### **ACTION**

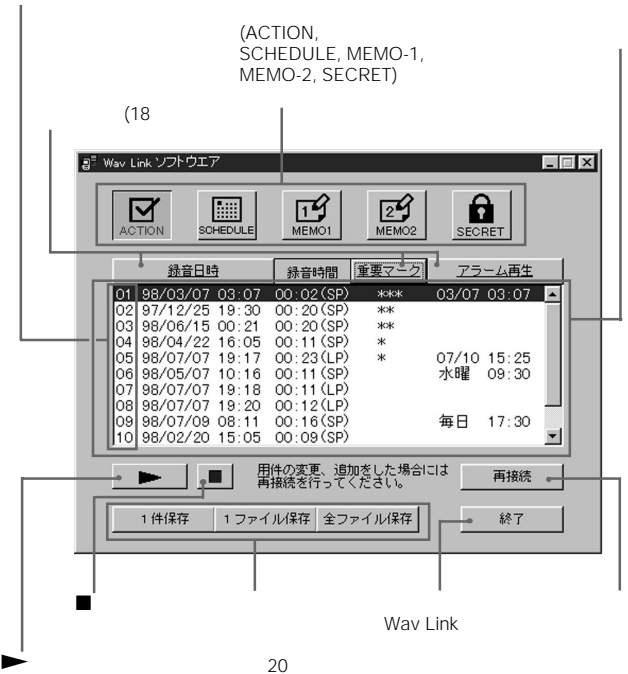

20

 $IC$ 

 $IC$ IC<br>VOL

particularly produced to

聞きたい用件にカーソルを合わせてダブルクリックするか、 ( をクリッ

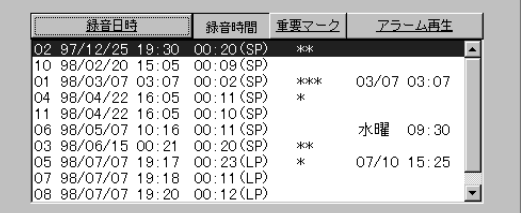

 $IC$ 

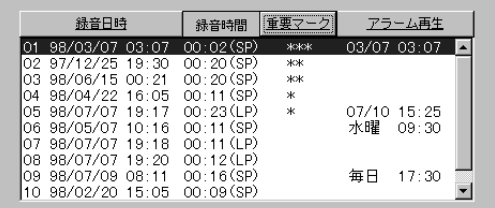

## (DATE) 1 ( …

(EVERYDAY)

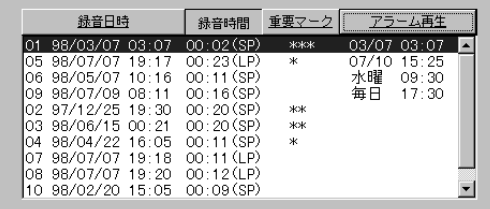

 $$ 

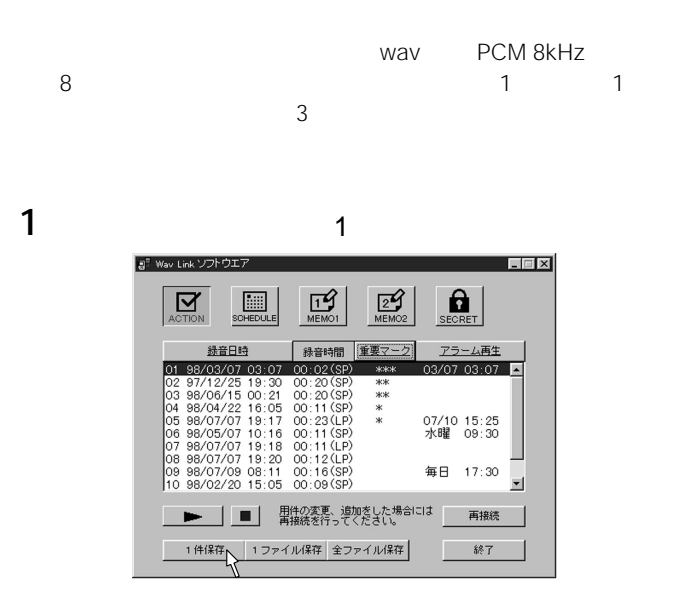

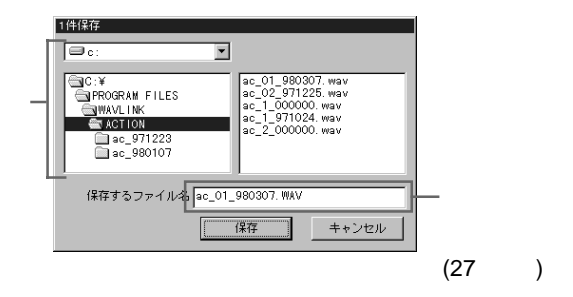

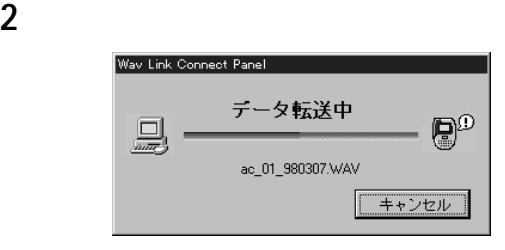

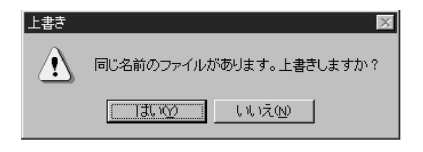

21

 $($ 

**WAV** 

1 and  $\sim$ 

### ACTION, SCHEDULE, MEMO-1, MEMO-2, SECRET  $\mathbf 1$

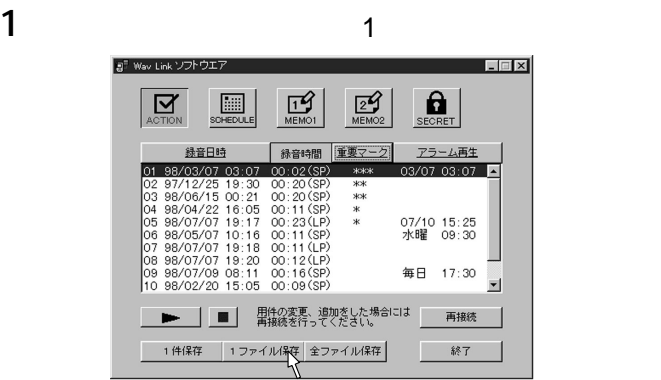

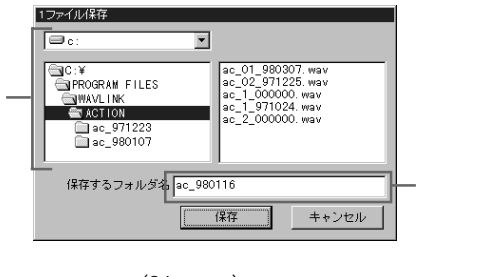

 $(27)$ 

ページ)

 $(26 \t)$ 

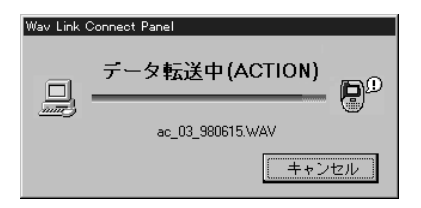

н $\sim$  1 $\sim$  1 $\sim$ 

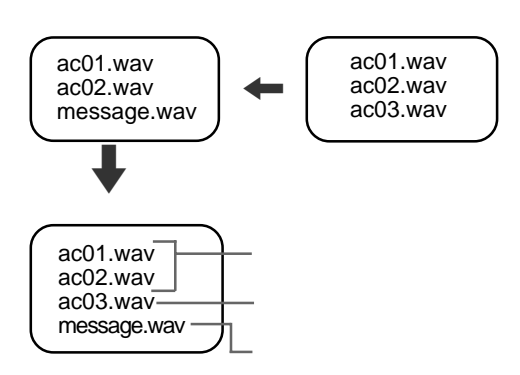

 $\mathbf{u}$ 

### ACTION, SCHEDULE, MEMO-1, MEMO-2, SECRET 5  $\sim$  5000  $\sim$  1000  $\sim$  1000  $\sim$  1000  $\sim$  1000  $\sim$  1000  $\sim$  1000  $\sim$  1000  $\sim$  1000  $\sim$  1000  $\sim$  1000  $\sim$  1000  $\sim$  1000  $\sim$  1000  $\sim$  1000  $\sim$  1000  $\sim$  1000  $\sim$  1000  $\sim$  1000  $\sim$  1000  $\sim$  1000  $\sim$  1000

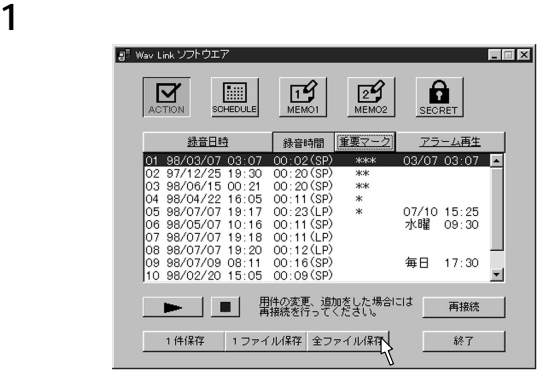

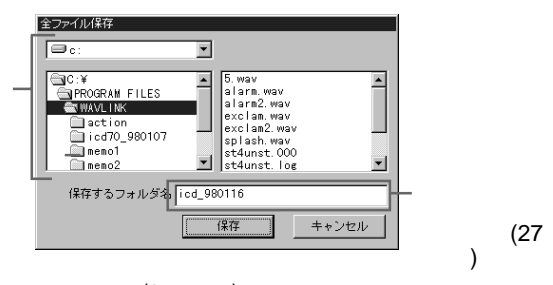

 $(26 \t)$ 

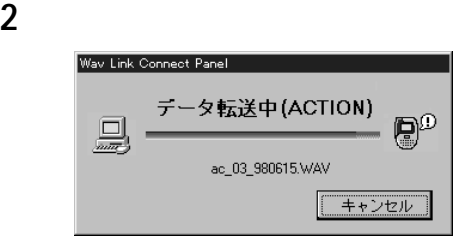

 $($ 

#### **WAV**

#### Windows95

Windows3.1 Program Files

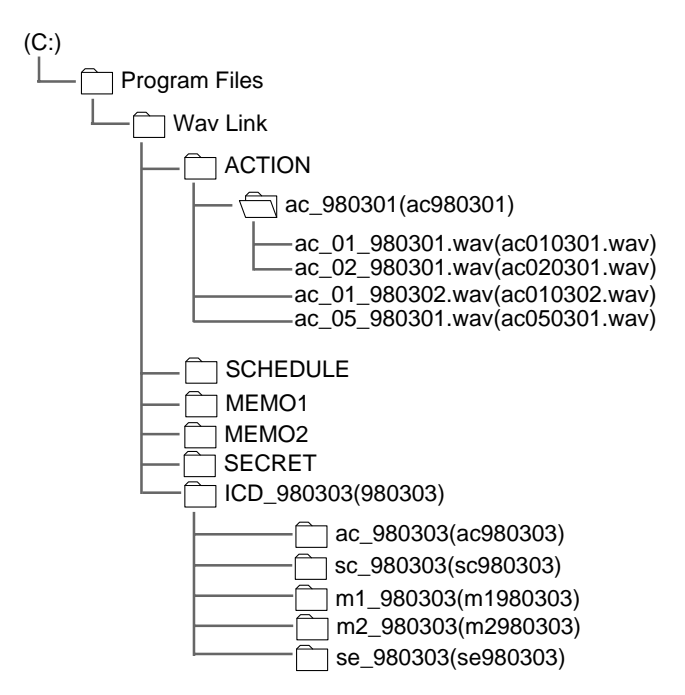

- Wav Link ACTION SCHEDULE MEMO1 MEMO2, SECRET
- 1 and  $\sim$  1
- 1 $\blacksquare$

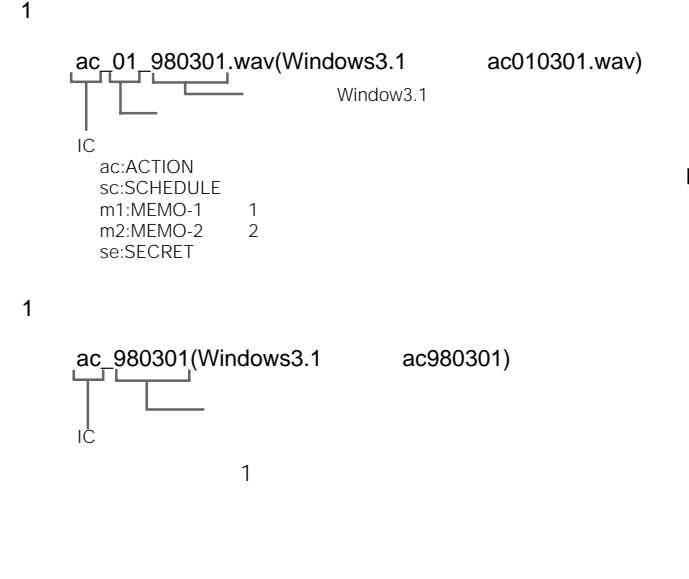

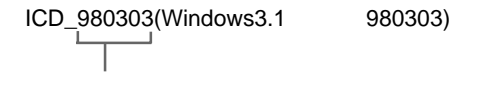

 $\mathbf 7$ 

#### Windows

 $W$ av $V$ 

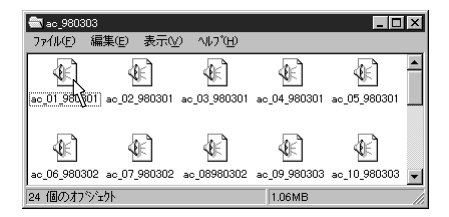

 $26$ 

 $\mathbf{u}$ 

Windows95 3.1

• E-mail

E-mail  $\epsilon$ 

E-mailに添付して送ることができます。なお、受け取る相手もwav

さい。また、<br>このデータ量にご注意ください。 SP

 $16$  8MB • Personal product and  $\alpha$ 

Wav Link

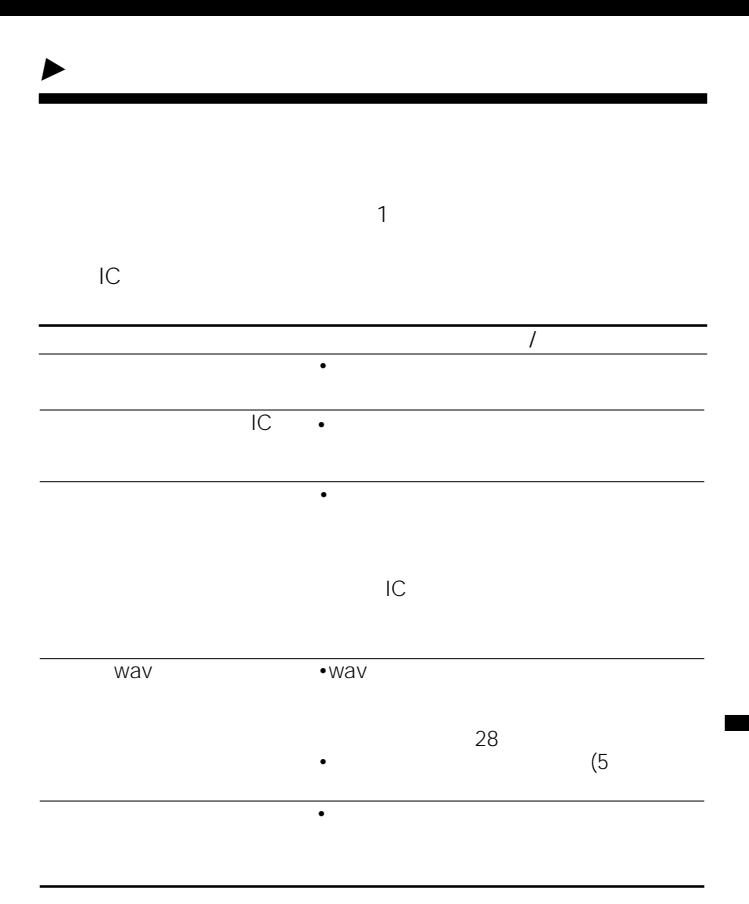

•この製品には保証書が満分されています。

- $\bullet$
- $R = \frac{1}{1}$

windows ( ) and  $\alpha$  is  $\alpha$  is

### • ICKIT-W1

- $\ddotsc$ •購入年月日
	- •ご使用の環境:
		-

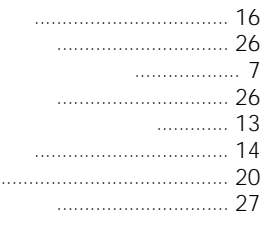

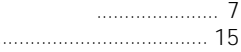

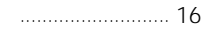

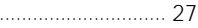

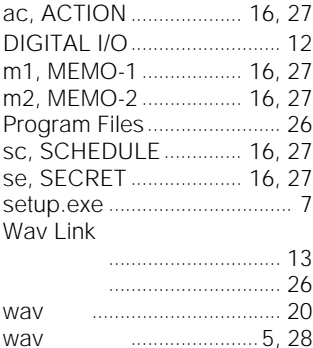

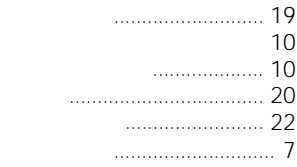

 $\mathbf{1}$ 

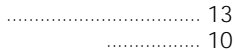

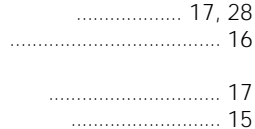

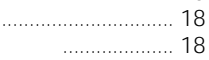

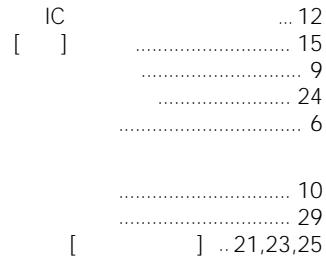

## 141-0001 6-7-35 Tel: 03-5350-0587 Fax: 03-5350-6496  $10 \t 5$

Printed in Japan